## researcher\_globaltime.imi

Generated by IMITATOR 3.4-beta "Cheese Durian" Build: develop/6908f5d Generation time: Tue Jan 23, 2024 09:33:28

|   | 3 clocks              | 4 parameters                           | 1 discrete | Initial                                                  |
|---|-----------------------|----------------------------------------|------------|----------------------------------------------------------|
|   |                       |                                        |            | pCoffee >= 0                                             |
| f | x<br>t<br>global_time | pTotal<br>pNeed<br>MAXBREAK<br>pCoffee |            | & MAXBREAK >= 0<br>& pNeed >= 1                          |
|   |                       |                                        | nb         | & pTotal >= 0<br>& t = 0<br>& global_time = 0<br>& x = 0 |

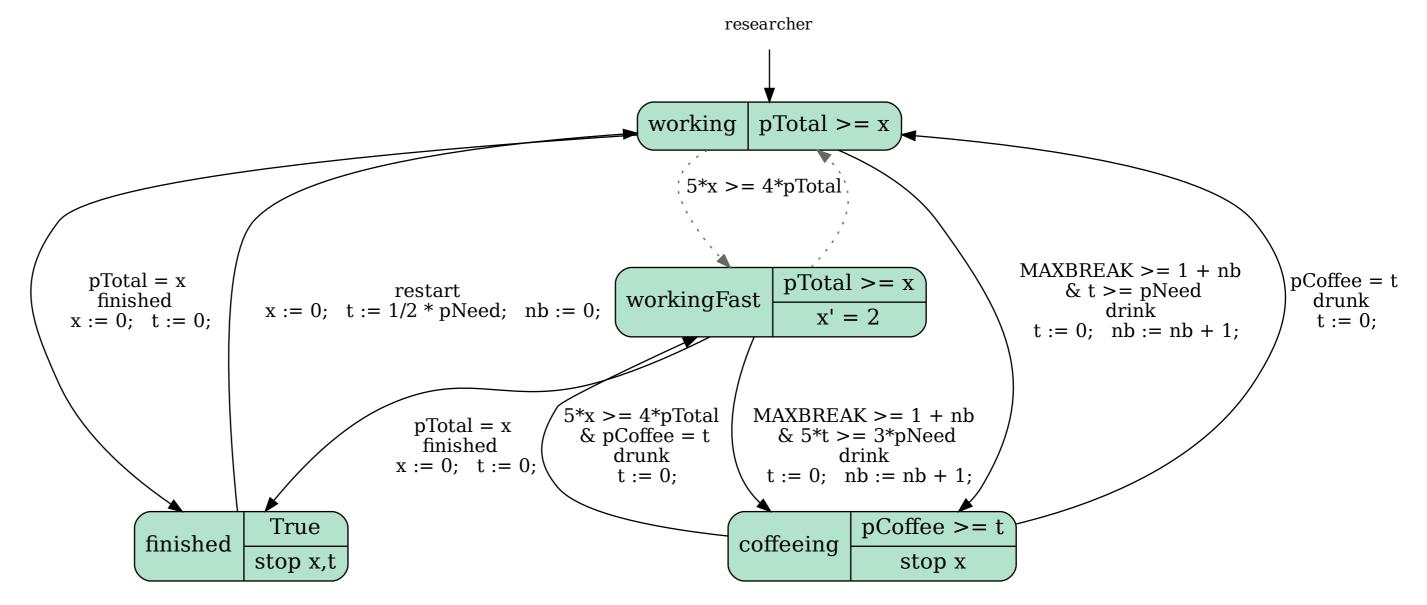